Programación Largo Plazo

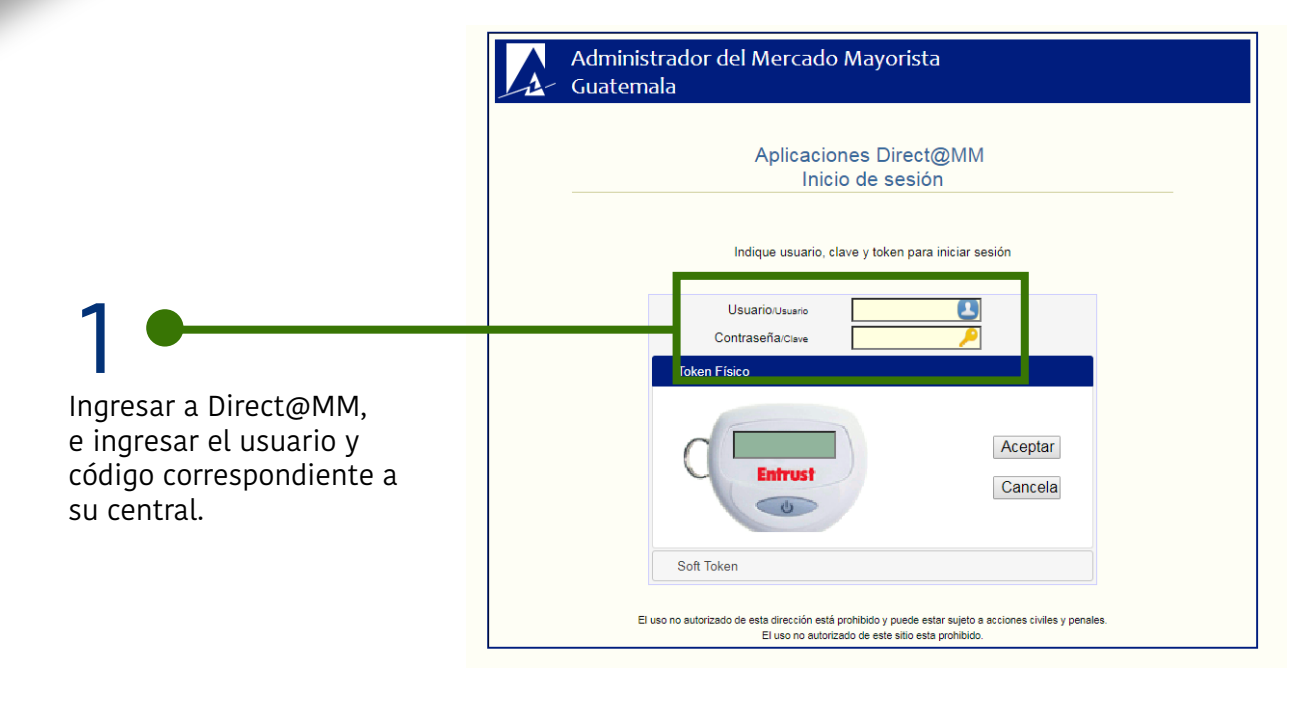

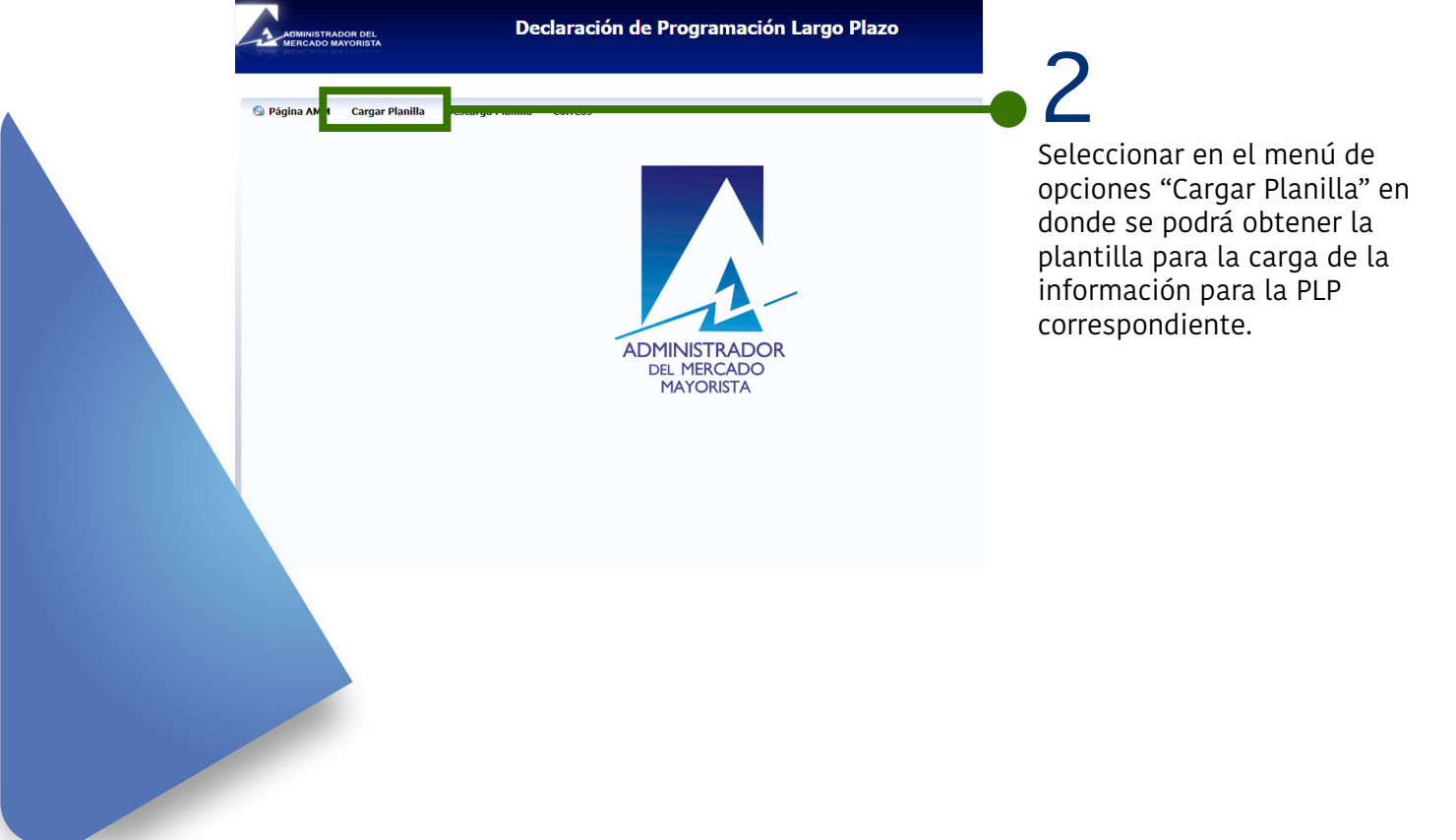

Programación Largo Plazo

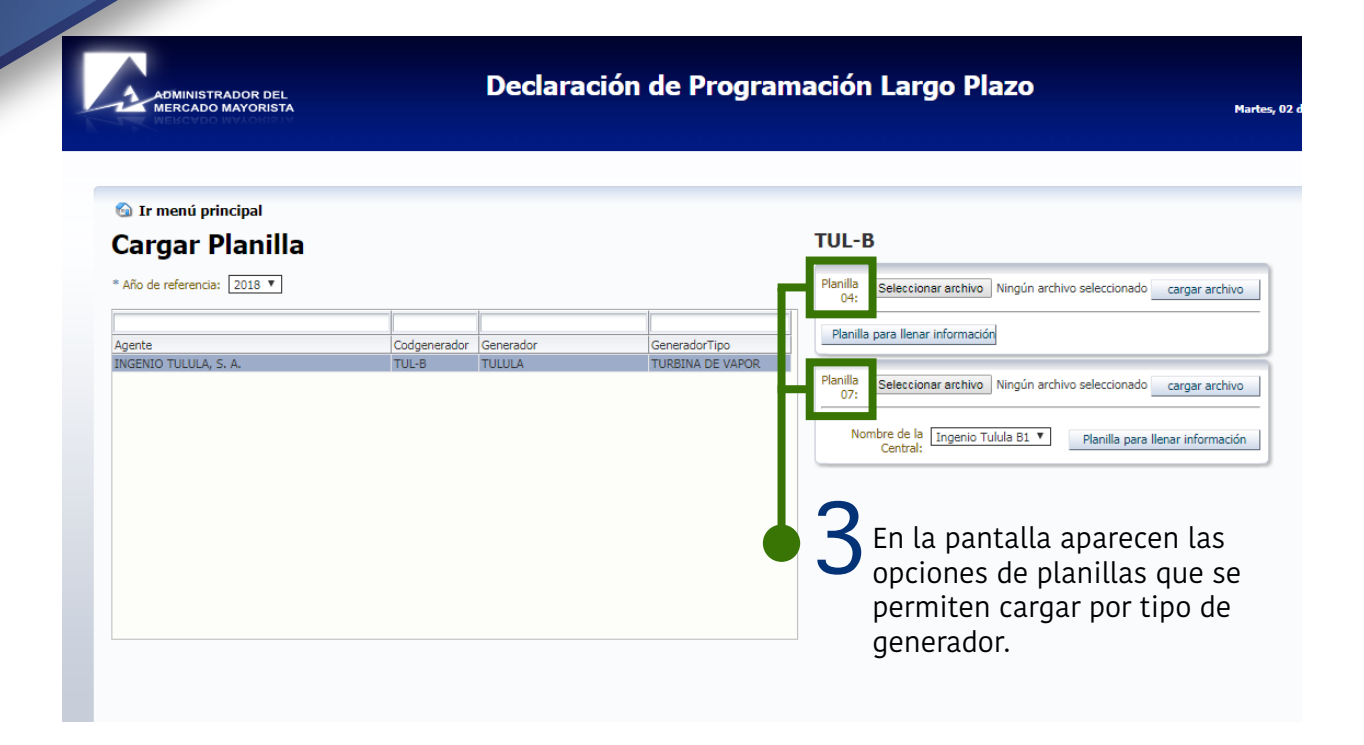

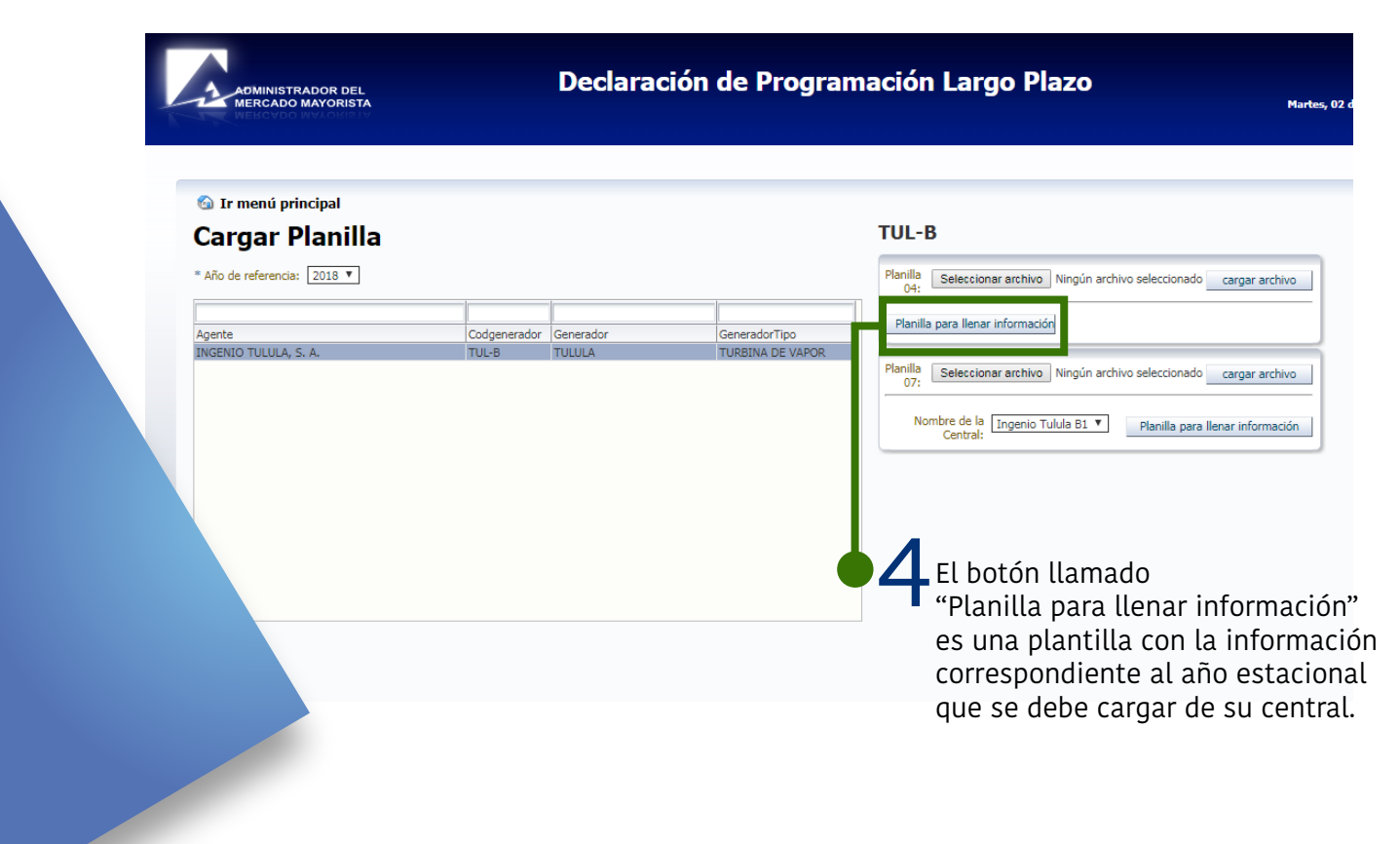

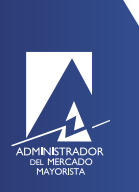

Programación Largo Plazo

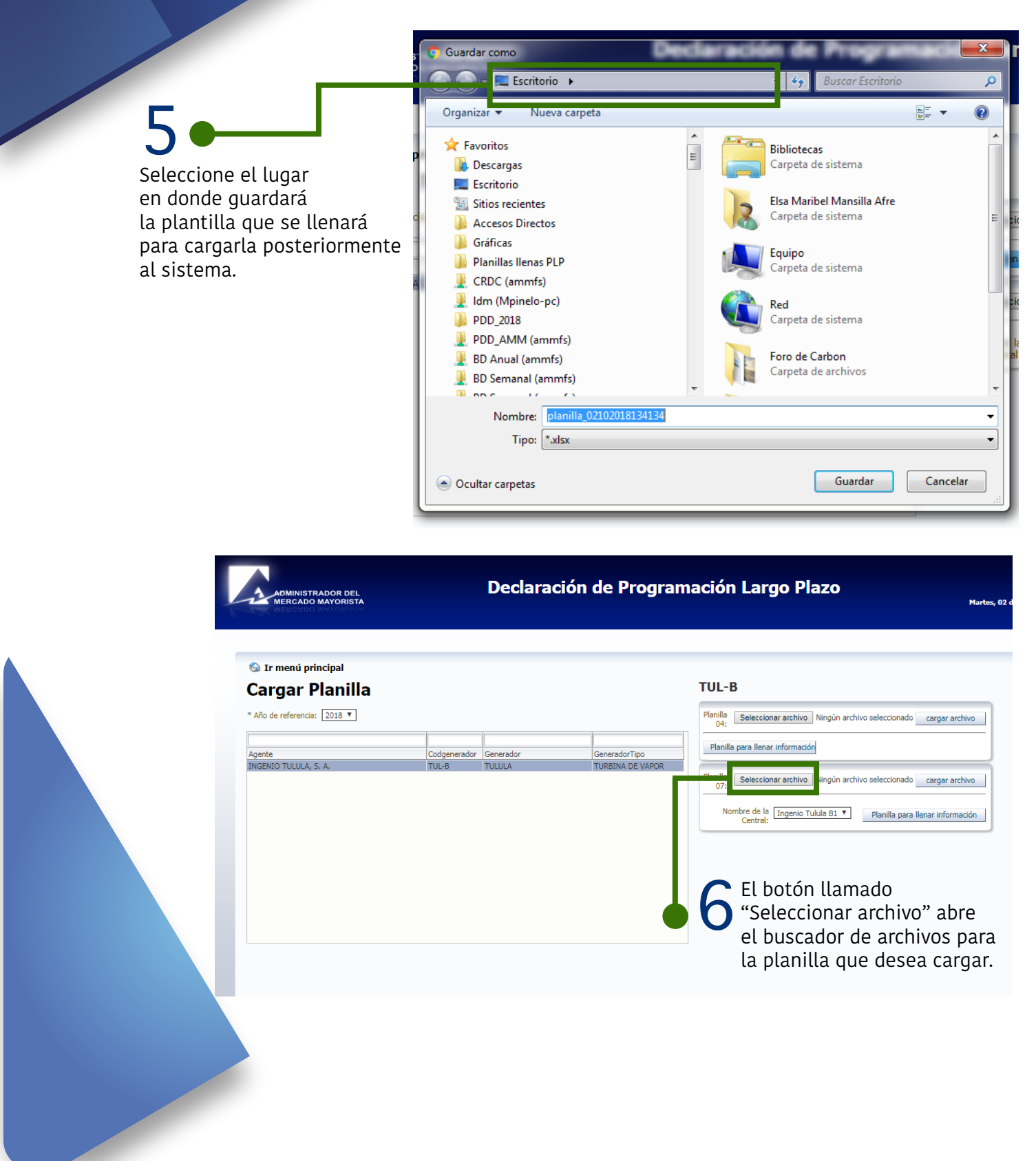

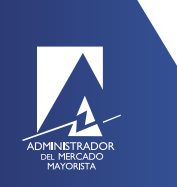

DMINISTRADOR DEL<br>ERCADO MAYORISTA

## Carga de Planillas

### Programación Largo Plazo

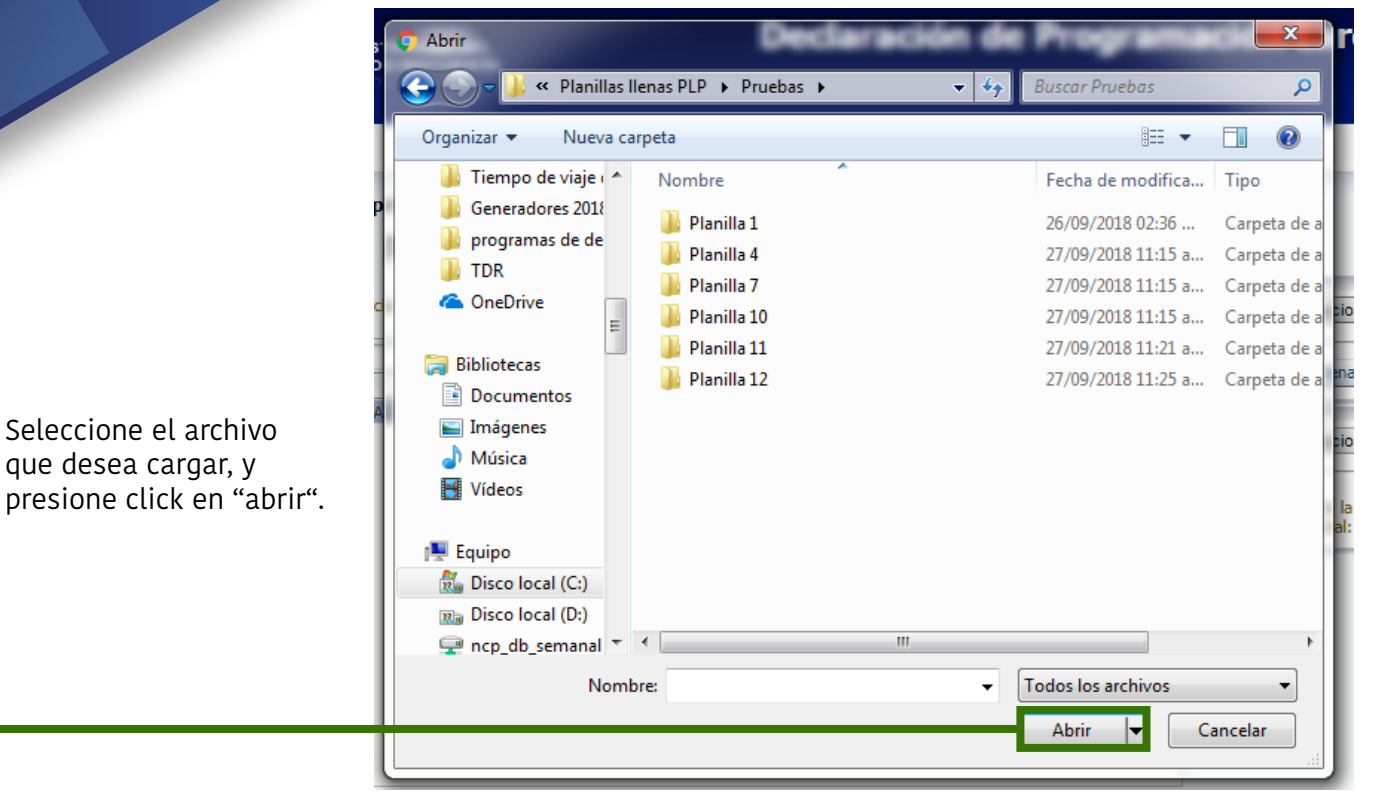

### Declaración de Programación Largo Plazo

07 de Dio re de 201

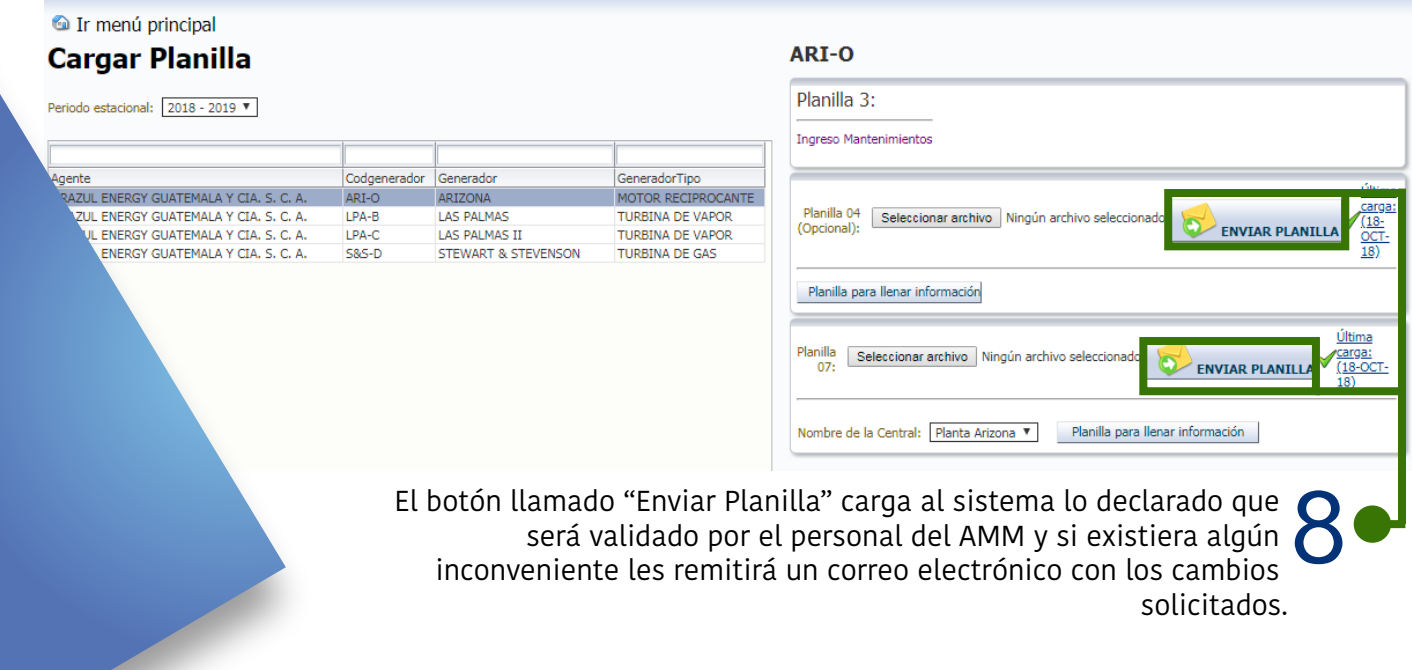

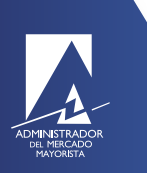

Programación Largo Plazo

#### **Notificaciones de correo**

Existen tres tipos de correos automáticos:

#### 1. Carga exitosa

servicios@amm.org.gt **PLP - CARGA DE ARCHIVO** 

Buen dia:

Por este medio se notifica que se ha cargado un archivo al sistema PLP, en el que estara en proceso de revision.

Agente: Generador: Planilla No: 1 Archivo: Planilla Prueba xlsx. Fecha: 26/09/2018 14:36

--- Fin ---

#### 2. Solicitud de cambios en planillas

servicios@amm.org.gt PLP - Carga de archivos

Estimado Agente,

Por este medio le informamos que su planilla 1 no ha podido ser validada, debido a que no ha cumplido con lo siguiente:

**MOTIVO** 

Por lo que agradeceremos pueda remitir las correcciones solicitadas tomando en cuenta lo descrito anteriormente. Al cumplir con los requisitos le estaremos notificando por este medio.  $-$  Fin  $-$ 

Fecha: 26/09/2018 14:36

--- Fin ---

S

#### 3. Información incorporada a la planilla vigente

servicios@amm.org.gt PLP - Carga de archivos

#### Estimado Agente,

Por este medio le informamos que su planilla 1 fue aprobada y los cambios estaran siendo aplicados al inicio del a?o estacional 2018-2019

--- Fin ---

Fecha: 26/09/2018 14:36

--- Fin ---